**Smk Dock Icons Full Version 2022 [New]**

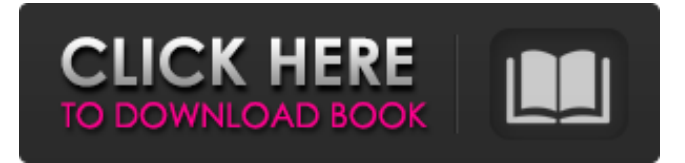

### **Smk Dock Icons Crack Free Download**

This Photoshop Action has 38 trendy icons. These icons are equipped with transparency. The icons are useful for the Dock, Quick Launch, toolbar or Windows taskbar. An experienced programmer who has covered many diverse technology territories and products, he's also a husband and father of two. A version of these icons was released for Palm's VII under the name MobiDock, and later used by Microsoft under the name IconDock. An experienced programmer who has covered many diverse technology territories and products, he's also a husband and father of two. A version of these icons was released for Palm's VII under the name MobiDock, and later used by Microsoft under the name IconDock. An experienced programmer who has covered many diverse technology territories and products, he's also a husband and father of two. A version of these icons was released for Palm's VII under the name MobiDock, and later used by Microsoft under the name IconDock. Smk View icons is a collection that will provide you with icons for your system shortcuts, including browsers and media. The pack includes icons in png format, at a dimension of 100X100, as well as icons in ico format. Try them! Smk View icons Description: This Photoshop Action has 38 trendy icons. These icons are equipped with transparency. The icons are useful for the Dock, Quick Launch, toolbar or Windows taskbar. Reviews of Smk Dock icons Author: illusiveDate: 02/01/2006 OS: Windows for Workgroups, Windows 2000 ServerProduct: Windows An experienced programmer who has covered many diverse technology territories and products, he's also a husband and father of two. A version of these icons was released for Palm's VII under the name MobiDock, and later used by Microsoft under the name IconDock. An experienced programmer who has covered many diverse technology territories and products, he's also a husband and father of two. A version of these icons was released for Palm's VII under the name MobiDock, and later used by Microsoft under the name IconDock.Q: Is sharing multiple secrets'more secure' than sharing one secret? Say I have several secrets I need to share with someone securely. Is it more secure to pick one of the secrets, share that one (the key still needs to be split somehow), and share that key with the recipient?

## **Smk Dock Icons Incl Product Key X64 Latest**

-------- .................. -Sdk Dock icon.png -Clear Dock icon.png -Find toolbar icon.png -Run/Quit toolbar icon.png -Web icon.png -Office toolbar icon.png -Flash toolbar icon.png -Img previewer toolbar icon.png -File Manager toolbar icon.png -GitHub icon.png -Project Manager toolbar icon.png -Build toolbar icon.png -Close toolbar icon.png -Log toolbar icon.png -Browser toolbar icon.png -Smk Dock icons.ico -Click to enlarge- .................. ----------------------------------------------------------------------- Version 1.0 October 3rd, 2018 ----------------------------------------------------------------------- Credits: -------- -Smk for designing and creating the wallpaper. -Atominator for designing the icons. -VidKom for his beautiful icons. -Peko for his awesome icons. -Bb4k for donating his icons. -All the authors for making the icons I have used. -Smk ----------------------------------------------------------------------- License: -------- You can use this icon pack as long as you give the author the necessary credits. You can use this icon pack in any project/app as long as it is free. Any questions, please feel free to contact me and I will give you the answer. Cheers. ----------------------------------------------------------------------- Android Studio: ------------- In your Android Studio, 1. File--> Open--> Select Project--> Choose 'Assets/Icons' or Open from your home. 2. Now find the icon you want to customize. 3. After opening the.xml file for customization, right click on the icon you want to customize and click the properties. 4. Click the 'Add' button and select the icon you want to use. 5. Click on 'OK' button. 6. Go back to your MainActivity.java file and code the icon you have just added. 7. If you want, you can change the 'drawable' directory where you can change the path of your icons. 8. On my personal machine I used the 'AndroidArt/Drawables' directory. 9. Save and Build 09e8f5149f

#### **Smk Dock Icons**

1. Browsers: In your home folder, there are the following folders: - [folder browser] - Adobe Acrobat and Reader, Internet Explorer, Mozilla FireFos... 1.0 56 KB 1 year ago NEW Smk Dock items is a set of wallpapers collected by Sarabalan. The pack includes items in png format, at a dimension of 1280x1024, as well as items in ico format. Try them! Smk Dock items Description: 1. Wallpapers: 12 png and ico files. Please download and use in accordance with the GNU General Public License. 2. Textures: You will find... 1.0 2.1 MB 1 year ago NEW Smk Dock is a set of wallpapers collected by Sarabalan. The pack includes items in png format, at a dimension of 1280x1024, as well as items in ico format. Try them! Smk Dock is a set of wallpapers collected by Sarabalan. The pack includes items in png format, at a dimension of 1280x1024, as well as items in ico format. Try... 1.0 6.4 MB 1 year ago NEW Inexpensive and useful articles you can find here: 1.0 6.4 MB 1 year ago NEW The forums of free software and free hardware can now choose your degree of privacy, from complete to no privacy. n/a Yes "I would buy from them again" "They were completely happy and when the vehicle is in working order, it is good." "I could not have been happier to get my car from this company." "The price was very good and the staff were all extremely nice." "When I got there, the guy

## **What's New In?**

ICONS DESCRIPTION Basic Icons, 10 different kinds - Toolbar/Menu, Application and Control Icons.Q: How do I use the new Ajax.Response() object? This is the first time I've used JavaScript with asp.net. I'm curious as to what I am missing, and how to use this new object correctly: var myOptions = { success: function (data) { alert("success"); }, error: function (data) { alert("error"); } }; var myRequest = new Ajax.Request( "RunScript.aspx/GetTin", myOptions ); When I call myRequest.options.success, I get the object with properties in it. My question is, how do I use the object to actually pass a value? In other programming languages, we define a variable like var nameOfVar = function(parameter) and can call it as nameOfVar( "parameter" ); A: You can use the AjaxRequest class as explained here: AjaxRequest Request = new AjaxRequest("myUrl", options); //... function onXhr() { //... } Request.addEventListener("success", onXhr); Request.addEvent

# **System Requirements:**

Game Version: V 1.8.1 Recommended: Intel Core 2 Duo 2.2Ghz Description: A simulation-like arcade/platformer with RPG elements. Features: - Huge high-end environment for player to explore. - Character development system with over 50 skills. - 100 types of weapons. - RPG battles and leveling up system. - Over a hundred quests to complete. - Unique camera system, full 360 degrees. - Up to six

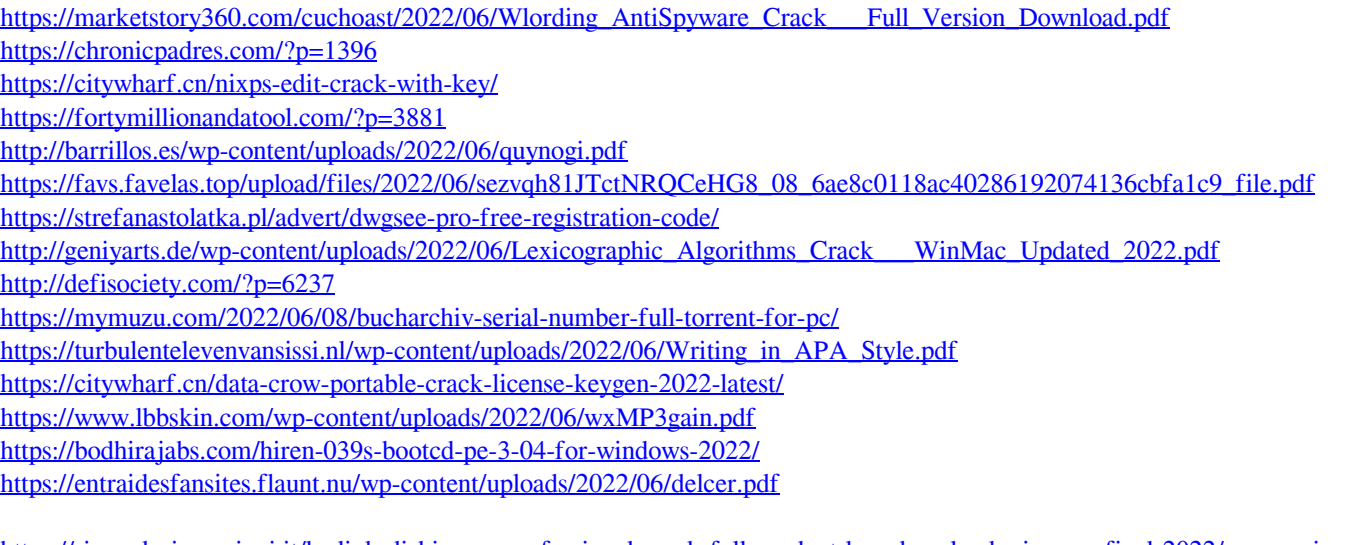

[https://riccardoriparazioni.it/laplink-diskimage-professional-crack-full-product-key-download-win-mac-final-2022/accessori](https://riccardoriparazioni.it/laplink-diskimage-professional-crack-full-product-key-download-win-mac-final-2022/accessori-smartphone/)[smartphone/](https://riccardoriparazioni.it/laplink-diskimage-professional-crack-full-product-key-download-win-mac-final-2022/accessori-smartphone/)

[https://doyousue.com/wp-content/uploads/2022/06/Fast\\_Booting.pdf](https://doyousue.com/wp-content/uploads/2022/06/Fast_Booting.pdf)

[https://globalunionllc.com/wp-content/uploads/2022/06/Alive\\_3GP\\_Video\\_Converter.pdf](https://globalunionllc.com/wp-content/uploads/2022/06/Alive_3GP_Video_Converter.pdf)

https://biodashofficial.com/wp-content/uploads/2022/06/DES\_DoubleEntry\_Software\_Crack\_Free\_Registration\_Code\_MacWin.pdf